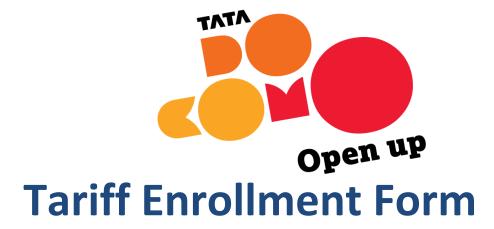

## **Broadband**

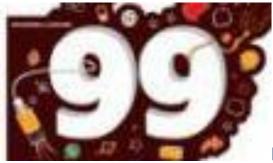

**Broadband Power & Limitless** 

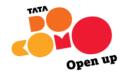

## **Broadband Tariff Enrollment Form**

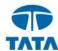

| Plan Type                                                                                                    |                                  | Standalo     | one                    |         | Combo      |                   |                  |                   |            |                                    |             |                |
|----------------------------------------------------------------------------------------------------|----------------------------------|--------------|------------------------|---------|------------|-------------------|------------------|-------------------|------------|------------------------------------|-------------|----------------|
| Plan Category                                                                                                    |                                  | Limitle      | ss                     |         | FUP        |                   |                  |                   |            |                                    |             |                |
| Installation Char Combo                                                                                                    |                                  | Rs. 570 (No  | n WIFi)                | De 1    | 140 (WiFi) |                   | Rs 287           | TTL WLN           |            | Rs 300 T                           | TML WLN     |                |
| Installation Chgs Combo Rs. 5                                                                                                    |                                  | K3. 370 (NOI |                        | N3. 1.  | 140 (₩111) |                   | 113. 207         | 112 11211         |            | _ K3. 500 T                        | TIME WEIG   |                |
| Static IP                                                                                                    |                                  | Rs 200       | 00                     |         | NA         |                   |                  |                   |            |                                    |             |                |
| Advance Rental                                                                                                    |                                  | 1 M          |                        |         | 4 M        |                   | 6 M              |                   |            | 12 M                               |             |                |
| Туре                                                                                                    |                                  | PPPO         | E                      |         | IPOE       |                   |                  |                   |            |                                    |             |                |
|                                                                                                    |                                  |              |                        |         |            |                   |                  |                   |            |                                    |             |                |
| Please tick the plan of your choice.                                                                                                    |                                  |              |                        |         |            |                   |                  |                   |            |                                    |             |                |
|                                                                                                    | Plan Name Power 1 Mbps 20GB@ 799 |              | Monthly<br>Rental (Rs) | Free GB |            | Download          |                  | Upload            |            | Advance Rental (Rs) inc Service Ta |             |                |
|                                                                                                    |                                  |              | 799                    | 20 GB   | Pre-FUP    | Post FUP<br>0.512 | Pre-FUP<br>0.512 | Post FUP<br>0.256 | 1 M<br>911 | 4 M<br>3643                        | 6 M<br>5465 | 12 M<br>10930  |
|                                                                                                    | Power 2 Mbps 10GB @699           |              | 699                    | 10 GB   | 2          | 0.512             | 0.512            | 0.256             | 797        | 3187                               | 4781        | 9562           |
|                                                                                                    | Power 2 Mbps 20GB @ 999          |              | 999                    | 20 GB   | 2          | 0.512             | 0.512            | 0.256             | 1139       | 4555                               | 6833        | 13666          |
|                                                                                                    | Power 5 Mbps 10GB @ 799          |              | 799                    | 10 GB   | 5          | 0.512             | 1                | 0.512             | 911        | 3643                               | 5465        | 10930          |
|                                                                                                    | Power 5 Mbps 20GB @ 1199         |              | 1199                   | 20 GB   | 5          | 0.512             | 1                | 0.512             | 1367       | 5467                               | 8201        | 16402          |
| Power 5 Mbps 50GB @ 14                                                                                                    |                                  |              | 1499                   | 50 GB   | 5          | 0.512             | 1                | 0.512             | 1709       | 6835                               | 10253       | 20506          |
| Power 10 Mbps 10GB (                                                                                                    |                                  |              | 899                    | 10 GB   | 10         | 0.512             | 1                | 0.512             | 1025       | 4099                               | 6149        | 12298          |
| Power 10 Mbps 20GB @                                                                                                    |                                  |              | 1399                   | 20 GB   | 10         | 0.512             | 1                | 0.512             | 1595       | 6379                               | 9569        | 19138          |
|                                                                                                    | Power 10 Mbps 50GB               |              | 1799                   | 50 GB   | 10         | 0.512             | 1                | 0.512             | 2051       | 8203                               | 12305       | 24610          |
| Power 15 Mbps 10GB                                                                                                    |                                  |              | 999                    |         |            |                   |                  |                   |            |                                    |             |                |
|                                                                                                    | Power 15 Mbps 20GB               |              | 1599                   | 10 GB   | 15<br>15   | 0.512             | 2                | 0.512             | 1139       | 4555<br>7291                       | 10937       | 13666<br>21874 |
| Power 15 Mbps 50GB                                                                                                    |                                  |              | 1999                   | 50 GB   | 15         | 0.512             | 2                | 0.512             | 2279       | 9115                               | 13673       | 27346          |
|                                                                                                    | Limitless 1 Mbps UL (            |              | 1099                   | UL      | 1          | NA                | 0.512            | NA NA             | 1253       | 5011                               | 7517        | 15034          |
|                                                                                                    | Limitless 2 Mbps UL (            |              | 1499                   | UL      | 2          | NA                | 0.512            | NA                | 1709       | 6835                               | 10253       | 20506          |
|                                                                                                    | Limitless 5 Mbps UL (            |              | 2999                   | UL      | 5          | NA                | 0.512            | NA                | 3419       | 13675                              | 20513       | 41026          |
| Term                                                                                                    | ns & Conditions:                 | <u> 2</u>    | 2555                   | OL.     |            | IVA               | 0.512            | INA.              | 3413       | 13073                              | 20313       | 41020          |
| <ul> <li>Service tax at applicable rates and any other applicable government levies will be charged extra. Installation charges are inclusive of service tax.</li> <li>Tata Teleservices Ltd / Tata Teleservices (Maharastra) reserves the right to modify/withdraw the plans without any prior notification.</li> <li>Speed indicated is on a best effort basis as per TRAI regulations up to our ISP node.</li> <li>Please note that the above speeds are measured in Kilobits per second (Kbps) &amp; not Kilobytes per sec ( KBps). (B = Byte, b = bit, 1Byte = 8 Bits, E.g. 256 Kbps = 32 KB/sec.</li> <li>For COMBO plans Rs. 99 Rental plan will be attached which proivded Unlimited local and STD Calling to customer. ISD chares will be applicable as per standard ISD call charges mentioned on <a href="https://www.tatadocomo.com">www.tatadocomo.com</a>. Installation charges for Combo plans will apply.</li> <li>Fair Usage Policy will be applicable in Rs. 99 Voice Plan. It is not for the commercial Use. Please check website to know more on Fair Usage Policy</li> <li>Availability of plans in specific location is subject to feasibility of speed in that location</li> <li>Only one static IP will be provided with broadand connection. Static IP charges Rs.2,000/annum will be applicable.</li> <li>Availability of plans in specific location is subject to feasibility of speed in that location.</li> <li>Wi-Fi Router free offer is applicable on plans with monthly rental Rs.1099 and above.</li> <li>For Wi-Fi router free offer, if service is disconnected within 3 months, Tata Teleservices has sole right to collect the router back from customer.</li> <li>Customer Name :</li></ul> |                                  |              |                        |         |            |                   |                  |                   |            |                                    |             |                |
| Cust                                                                                                    | omer Sign :                      |              |                        |         |            | Date: _           |                  |                   |            |                                    |             |                |

CALL US AT: 1-800-266-1515